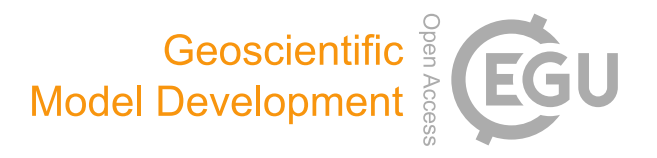

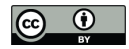

# *Supplement of*

# Development of a sequential tool, LMDZ-NEMO-med-V1, to conduct global-to-regional past climate simulation for the Mediterranean basin: an Early Holocene case study

Tristan Vadsaria et al.

*Correspondence to:* Tristan Vadsaria (vadsaria@aori.u-tokyo.ac.jp, tristan.vadsaria@lsce.ipsl.fr)

The copyright of individual parts of the supplement might differ from the CC BY 4.0 License.

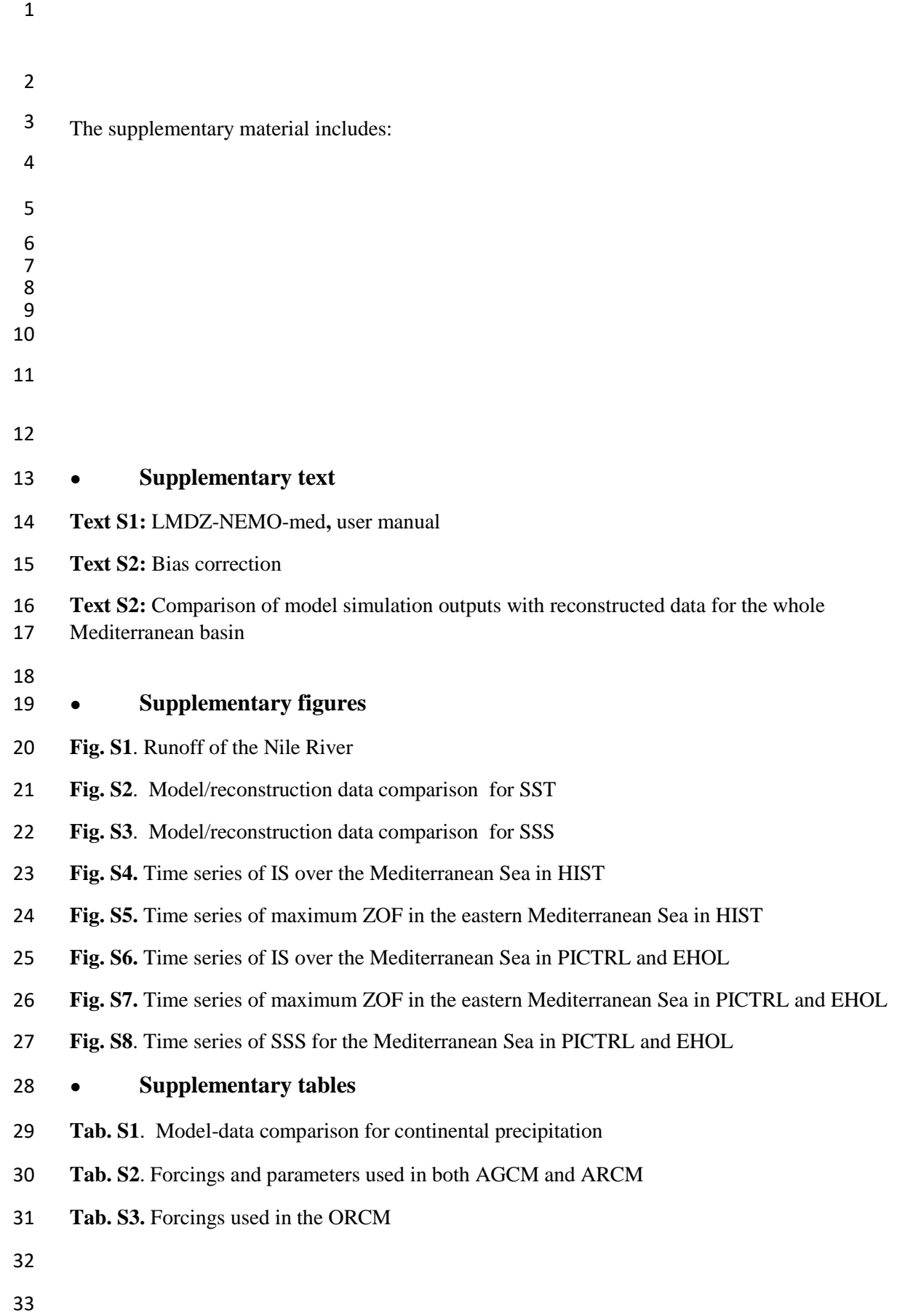

#### **Text S1: LMDZ-NEMO-med, user manual**

- 
- This section is intended as a user manual to explain how to compile and run LMDZ-NEMO-med on a
- Linux system. It is not, however, a detailed description of the source code. Files relevant to the
- running of the pre-industrial control simulation presented in the article have been archived and made
- publicly available for downloading: <https://zenodo.org/record/3258410> (Vadsaria et al., 2019).
- 
- 1 Atmospheric global model
- LMDz4, used here in both the global and regional versions, is version 4 of the LMDZ model. It has the
- same major code structure and practical organization as what is consultable on the web page: [https://forge.ipsl.jussieu.fr/igcmg\\_doc/wiki/DocImodelBlmdz](https://forge.ipsl.jussieu.fr/igcmg_doc/wiki/DocImodelBlmdz)
- 
- 1.1 Compiling the model
- The compiling environment is MODIPSL, a convention for code compilation when the code is
- distributed into different directories. The following directory should be consulted:

#### **"cd vadsaria\_et\_al\_model/LMDZ\_and\_NEMOMED8\_models/modipsl/util"**

- Edit the "**AA\_make.gdef**": the user should create a new entry to fit its computational architecture.
- Compiler options have been set up in this file and will be propagated to "Makefile" at different places.
- 
- It is recommended that all previous configurations be cleared by typing "**./clr\_make**". A new
- configuration to match the right computer platform can then be created:

#### "**./ins\_make -t NAME\_OF\_YOUR\_ARCHITECTURE\_SYSTEM"**

- Before code compilation, the library netcdf and a Fortran compiler need to be installed. FCM (Flexible
- Configuration Management: https://metomi.github.io/fcm/doc/), a tool developed by the UK Met
- Office to manage the dependence among different subroutines of a complex code is also required.
- Compiling options for FCM are stored under "machine/arch.path" and "machine/arch.fcm". They need
- to be coherent with what stored under "**AA\_make.gdef**" and "Makefile".
- To compile the code, the following directory needs to be consulted:

### **"cd vadsaria\_et\_al\_model/LMDZ\_and\_NEMOMED8\_models/modipsl/config/LMDZ"**

- Then, with the help of "Makefile", the following can be compiled:
- **"gmake lmdz96x71global"**
- where "**lmdz96x71global**" is a keyword defined in the "**AA\_make**" script allowing a configuration to be chosen.
- 67 If the compilation is successful, then the executable codes "create etat0  $\lim i.e$ ",
- 68 "make relax times.e" and "gcm.e" are stocked at the following directory:

### **"cd vadsaria\_et\_al\_model/LMDZ\_and\_NEMOMED8\_models/modipsl/modipsl/bin"**

## 71 1.2 Running the model

- 
- The first step is the creation of boundary conditions for the global atmospheric model. The supporting files needed for this step can be found in the following directory:
- 

# **"cd vadsaria\_et\_al\_model/files\_and\_boundary\_conditions\_for\_LMDZ\_global/start\_limit"**

 A boundary condition file is already provided in this directory: "**limit\_picontrol\_debiais.nc**". It is based on a bias-corrected file for SST and SIC data (following the procedure described in the main article) derived from the IPSLCM5 model for the pre-industrial simulation. The procedure to generate this boundary condition file is the following:

- Prepare a netcdf file with SST and SIC bias-corrected data, interpolated on a 1°x1° grid: "**CM5-**
- **piControl-pseudo amip 1x1 tos sic.3600-3699 climato.after correction.nc**" (in the sub-
- 83 directory "/interpol", a code to generate a  $1^{\circ}x1^{\circ}$  "AMIP" grid is provided : 84 "interpol ipslcm5 amip tos sic.F90")
- Create symbolic links:
- **"ln –s CM5-piControl-pseudo\_amip\_1x1\_tos\_sic.3600-3699\_climato.after\_correction.nc amipbc\_sic\_1x1.nc"**
- **"ln –s CM5-piControl-pseudo\_amip\_1x1\_tos\_sic.3600-3699\_climato.after\_correction.nc amipbc\_sst\_1x1.nc"**
- Move the file obtained from the previous compilation of the model to the current directory and execute:
- **"./create\_etat0\_limit.e"**
- 
- This execution is based on a few ".nc" files containing information on topography, surface albedo, etc. It also takes relevant information from definition files of the model (gcm.def, physic.def and
- orchidee.def). It should create a "**limit.nc**" file.
- After creating the initial states and boundary conditions, we are now ready to run the model with an example from the following directory

# **"cd vadsaria\_et\_al\_model/files\_and\_boundary\_conditions\_for\_LMDZ\_global"**

- 
- The bash script "**launch\_picontrol\_run\_global\_type**" is an example of how to run the atmospheric global model. The script firstly organizes files for boundary conditions and initial state (all presented in the current directory), and then executes the model "**gcm.e**" to generate outputs. This script was initially created for use in the supercomputing centre TGCC. It contains some TGCC-specific instructions for the management of environmental variables, including the necessary pathways for the model's preferences and allocation of computing resources. The script is executed with a time step of
- one month.
- 
- To start the execution of the model:

#### ./**launch\_picontrol\_run\_global\_make 1**

 "**1**" being the first month. It will create the **launch\_picontrol\_run\_global\_launcher** bash file. The user should then execute this file according to the actual operating system. If the script works, it will

automatically generate the next iteration (the next month) until the maximum iteration is reached,

denoted as the "**stop**" variable in the "**launch\_picontrol\_run\_global\_type**" file, set here at 360

- months (30 years).
- 
- 2 Atmospheric regional model
- 2.1 Compiling the model

 The code of this model is identical to that of the global version, but in "Makefile", the key word 121 should be changed from "lmdz96x71global" to "lmdz200120\_oneway"

Go to the following directory:

#### **"cd vadsaria\_et\_al\_model/LMDZ\_and\_NEMOMED8\_models/modipsl/config/LMDZ"**

Then compile the code through Makefile:

#### **gmake lmdz200120\_oneway**

- where "**lmdz200120\_oneway**" is a keyword defined in the "**AA\_make**" script allowing a
- configuration to be chosen.

If the compilation is successful, executable files are stored in the following directory:

### **"cd vadsaria\_et\_al\_model/LMDZ\_and\_NEMOMED8\_models/modipsl/modipsl/bin"**

- 
- 2.2 Running the model

 The first step is to create the boundary conditions for the regional atmospheric model. A boundary condition file, "**limit\_picontrol\_debiais.nc**", is already provided in the following directory:

### "**/vadsaria\_et\_al\_model/files\_and\_boundary\_conditions\_for\_LMDZ\_regional/start\_limit**"

It is of course different from that of the global model, but it is also obtained from the same bias-

- corrected SST and SIC data, derived from the IPSLCM5 global coupled model for the pre-industrial
- simulation. The procedure to generate this boundary condition file is the same as described for the
- global version.
- To run the model, an example is given in the following directory

### **"cd vadsaria\_et\_al\_model/files\_and\_boundary\_conditions\_for\_LMDZ\_regional"**

The example bash script "**launch\_picontrol\_run\_regional\_type**" shows how to run the atmospheric

regional model. Unlike the global model, additional files are needed to nudge the regional model with

the global output. "**biline\_poids\_s.nc''**, "**biline\_poids\_u.nc**" and "**biline\_poids\_v.nc**" (presented in

- the current directory) are interpolation files allowing efficient transformation of global variables for
- the regional model grid. Nudged forcing, with a 2-hour time step, from the global model is stored in
- "**sortie\_histfrq.nc**.
- Since the global and regional models share a common structure, their launch is also very similar,
- although with different configuration files.
- 
- 3 Mediterranean oceanic model
- NEMOMED8 is the Mediterranean regional version of the NEMO ocean modelling platform.
- Documentation of the model can be found at:<http://forge.ipsl.jussieu.fr/nemo/wiki/Users>
- 3.1 Compiling the model

The compilation of NEMOMED8 is managed entirely through MODIPSL, so the generation of

 Makefile is the same as described earlier for LMDZ. The keyword to be used in the argument of "gmake" is "nemomed8". The compilation procedure is simply the following:

- **"cd vadsaria\_et\_al\_model/LMDZ\_and\_NEMOMED8\_models/modipsl/config/NEMOMED8"**
- **"gmake nemomed8"**

#### **"cd vadsaria\_et\_al\_model/LMDZ\_and\_NEMOMED8\_models/modipsl/modipsl/bin"**

 If the compilation is successful, then it creates the executable file, "**opa**". In our study, NEMOMED8 is compiled to run with 121 cores in parallel mode.

- 3.2 Running the model
- Before running the model, the 3D boundary conditions for salinity and potential temperature over the
- buffer zone in the Atlantic close to the Gibraltar need to be generated. This operation is conducted in the following directory:

### **"cd vadsaria\_et\_al\_model/files\_and\_boundary\_conditions\_for\_NEMOMED8"**

- These boundary conditions are found in the files
- "**data\_1m\_potential\_temperature\_nomask\_picontrol\_debiais\_climato.nc**" and
- "**data\_1m\_salinity\_nomask\_picontrol\_debiais\_climato.nc**", bias-corrected from the IPSLCM5 pre-
- industrial simulation. The grid of the NEMOMED8 model ("**meshmask\_med8.nc**") is provided
- allowing the user to interpolate their own boundary conditions from this grid.
- The second step is to generate the surface fluxes from the atmospheric regional model. For this
- purpose, an interpolation is used to convert the LMDZ4 air-sea fluxes into the NEMOMED8 grid
- (bilinear for wind stress and conservative remapping for other fluxes). For NEMOMED8, the water,
- 175 radiative, latent, sensible fluxes and wind stress are required. In the sub-directory "/lmdz to nemo", a
- code is provided to generate the bilinear interpolation scheme:
- 177 "interpol between lmdz et nemo.F90". During the execution of the executable file, a weight file is
- required ("opalmdmo", also provided in the sub-directory).
- "**sst\_picontrol\_debiais.nc.000101**",
- "**flx\_picontrol\_debiais.nc.000101**",
- "**taux\_picontrol\_debiais.nc.000101**" and
- "**tauy\_picontrol\_debiais.nc.000101**".
- Finally, the bash script "**launch\_picontrol\_run\_mediterranean\_ocean\_type**" is an example of the
- instructions necessary to run the oceanic regional model. The procedure is similar to the global and
- regional atmospheric model.

#### **Text S2: Bias correction**

 The bias correction for our experiments driven by IPSL simulations is illustrated. IPSL-CM5A is a fully coupled climate system model. It operates autonomously for either present-day climate, future climate scenarios, or paleo climate reconstructions, depending on the external forcings or boundary conditions imposed on it. For its historical simulation of modern climate (from 1850 to 2005), we point out a few general biases that need to be corrected before running our regional system for paleo periods (Early Holocene). In the following, the bias-correction method for the oceanic 3-D structures, SST and SIC, as well as the freshwater discharges from rivers, is described.

#### *SST and SIC global fields*

 The global fields of SST and SIC are the most important variables in our methodology since they contain the main climate change information to be transferred from global scale to regional scale. They are used to force both the AGCM and the ARCM. SST derived from IPSL-CM5A has a cold bias globally, which would exert strong impacts on the Mediterranean Sea and the nearby Atlantic region. To remove this bias, we simply applied an offset based on the difference between the IPSL-CM5A historical simulation and the ERA-Interim reanalysis (Dee et al., 2011) for the period 1970-1999.

 IPSL-CM5A, on the other hand, tends to overestimate temperatures at the poles, which leads to an underestimation of the SIC. This bias affects the surface albedo and the global energy budget. It also affects the meridional temperature gradient and consequently the mid-latitude atmospheric eddies. The bias correction used for SIC is the analogue method presented in Beaumet et al. (2019). The basic idea is to adjust the total areas covered by sea ice for each hemisphere and for each month following the geographic and temporal biases. As with the previous corrections for SST, the hemispheric and monthly bias correction for SIC is based on the difference between IPSL simulations and observed SIC (Climatological monthly mean for 1970-1999 from ERA-Interim). Finally, the geographic distribution of SIC is determined by hemisphere and by month following an analogue relationship extracted to match observations from 1970 to 2012.

#### *3D temperatures and salinities in the buffer-zone*

- The 3-D fields of oceanic temperature and salinity (over the whole water column) in the Atlantic buffer
- zone has been adjusted in the same way as for SST. We used the World Ocean Atlas (WOA) (Locarnini
- et al., 2013) as a reference to correct the outputs from the IPSL-CM5A historical simulation.
- *River runoff to the Mediterranean Sea*

 Freshwater discharge from rivers around the Mediterranean Sea is an important factor controlling the overturning circulation of the Mediterranean. Due to the high sensitivity of oceanic circulation to this variable, we decided to apply a bias-correction to calibrate the river discharges produced by LMDZ- regional. Actually, the atmospheric model, coupled to the land surface model ORCHIDEE, tends to overestimate the amount of freshwater runoffs compared to present-day observations (Figure S1). The bias-corrected that we applied is based on the observed climatological runoff (Ludwig et al. 2009; Vorosmarty et al., 1998) and the differences between the Early Holocene simulation and present-day simulation. When the difference is relatively not significant, the corrected runoff is set to the 226 climatology, mainly to avoid negative values . However, in order to stay consistent with the methodology for SST and SIC bias correction, we chose the absolute difference correction method for the river runoff.

### **Text S3: Comparison of model simulation outputs and reconstructed data for the Mediterranean basin**

#### *Continental precipitation*

**.** 

 The reconstructed data used for comparison with the EHOL simulation is taken from Dormoy et al. (2009) for the Aegean Sea, from Peyron et al. (2011) for the Lake Accesa and Tenaghi Philippon, and Magny et al. (2013) for Lake Pergusa. In these studies, continental precipitation is reconstructed based on pollen sequences to emphasis the changes in precipitation seasonality. Several methods are used to determine these changes. We chose to reconstruct these changes using the Modern Analogue Technique (MAT, Guiot, 1990), because, in their study, Magny et al. (2013) compared their data to Peyron et al. (2011). We extracted data values framing a few hundred years around 9.5 ka cal BP, consistent with the orbital parameters of our atmospheric simulations (both global and regional). For the Northern 241 Sahara, data are based on  $\delta^{18}O$  from Bar-Matthews et al.( 2003).

 Comparison between model outputs and reconstruction data in terms of annual and seasonality changes can be conducted and anomalies against modern values can be shown. In winter, the model shows positive precipitation anomalies for the four sites (Lake Accesa, model: 20-36 mm, data: 20-40mm, Tenaghi Philippon, model: 30-45 mm, data: 10-35 mm, Aegean, model: 29-45 mm, data: 10-80mm, Lake Pergusa, model: 7-26 mm, data: 35-60mm, Table S1). In summer, the model shows a more contrasted response, with negative anomalies in summer temperatures (Table S1) due to the homogenous drought (Fig 10d in the main article). However, this comparison cannot reflect the precipitation changes for the entire continent. Indeed, in north of Lake Accesa we see positive summer anomalies (Fig 10d in the main article).

<sup>&</sup>lt;sup>1</sup> Namely, when the difference does not exceed 25%, of the annually average annual difference for the Nile river runoff (due to the simulated amplitude, cf section 4.4) and 5% for the rest of the rivers.

#### *Sea Surface Temperatures*

 We conducted a comparison of model output and data for SST as Adloff et al., (2011) did with the reconstruction of Kucera et al., (2011) (unpublished work). This reconstruction is based on census counts of foraminiferal species, and on the artificial neural network for the transfer function. The data used span the Holocene Insolation maximum interval (8.5 - 9.5 ka BP). Winter SST values (January to 257 March, Figure S2, f) are a bit lower than the reconstruction especially for the Eastern basin (-1 to -2  $^{\circ}$ C). The simulated summer SSTs (July to September, Figure S3, j) are higher between the Tyrrhenian Sea 259 and the Levantine Sea  $(+1 \text{ to } +4 \text{ }^{\circ}\text{C})$ . This enhanced contrast between winter and summer values for simulated SST produced an annual signal in good agreement with the reconstructed values (Figure S3, c). Our results depict the same signal pattern as the simulations of Adloff et al. (2011) do, with some differences in the enhanced seasonal contrast. In Figure S3 are also depicted the same climatology for the bias Early Holocene SST and the bias corrected Early Holocene SST boundary conditions used in the model architecture. This figure shows how the SST signal have been improved, from the bias correction to the ORCM simulation, in order to range the reconstruction with the use of the regional models.

#### *Sea Surface Salinities*

 The comparison of SSS over the Mediterranean Sea provides an appropriate indicator of freshwater 270 perturbation induced by enhanced river fluxes. As a reference for comparison, we use a synthesis of SSS sampled from the S1 deposition, and provided by Kallel et al. (1997). Our EHOL simulation takes the 272 Nile river enhancement into account, that is an annual river discharge of  $13000 \text{ m}^3 \text{.} \text{s}^{-1}$ , against  $2930 \text{ m}^3 \text{.} \text{s}^{-1}$  for the pre-industrial value). The North-East rivers (Buyukmenderes, Vardar, Acheloos, Vjosa, Semanit, Shkumbin, Durres, Mat and Drini) have their annual fresh water discharges increasing from 275 1082 m<sup>3</sup>.s<sup>-1</sup> at pre-industrial level to 1622 m<sup>3</sup>.s<sup>-1</sup>. The fresh water discharge from February to May 276 increases even more, from 1619  $m^3 \cdot s^{-1}$  at pre-industrial level to 3228  $m^3 \cdot s^{-1}$  for EHOL. Our EHOL simulation, even with a significant increase of freshwater inputs, still cannot reproduce a sufficient decrease of SSS to match the reconstructed values, as shown in Figure S3. . Rohling (1999, 2000) pointed out that this mismatch can be partly attributed to uncertainties in salinity reconstruction. It is not always straightforward to interpret the isotopic composition of oxygen in terms of salinity. Finally, it is likely that an additional non-negligible fresh water source is missing. To explain the substantial SSS decrease, an additional source of freshwater associated with an amplification of the flux of the North African rivers could potentially be superimposed on the Nile. Indeed, changes of this type in the hydrology are clearly indicated by the data but are not reproduced in most of the Early and Mid-Holocene simulations.

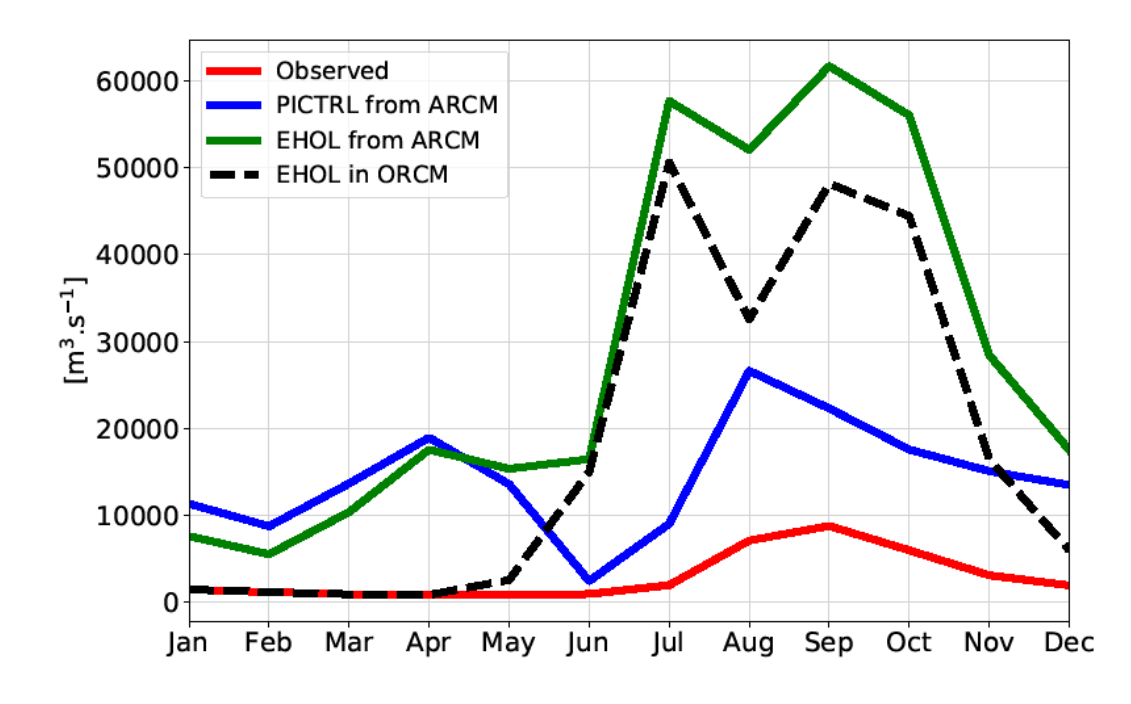

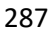

 **Figure S1: climatological runoff of the Nile River, observed pre-damming values (red), runoff as simulated by the ARCM, PICTRL (blue) and EHOL (green), and corrected runoff used in the ORCM.**

- 
- 

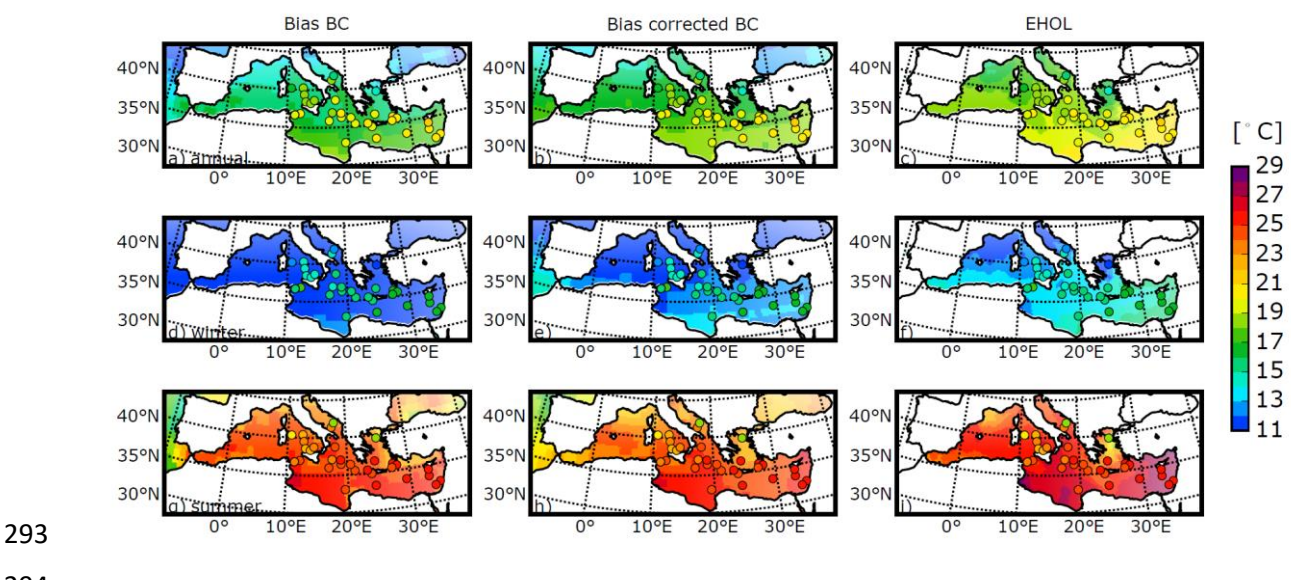

 **Figure S2: Model-data comparison for SST, adapted from Adloff (2011). Dots represent the unpublished synthesis of Kucera et al. (2011), published in Adloff (2011). The background colour represents, in the first column, the bias SST boundary conditions (BC) derived from the Early** 

- **Holocene IPSL-CM5 simulation (AMIP resolution), in the second column, the bias corrected SST BC as it has been used to drive the AGCM and the AGCM both (AMIP resolution), and, in the third column, SST in the EHOL experiment realized with the ORCM (1/8°, averaged over the last 30 years of simulation).**
- 

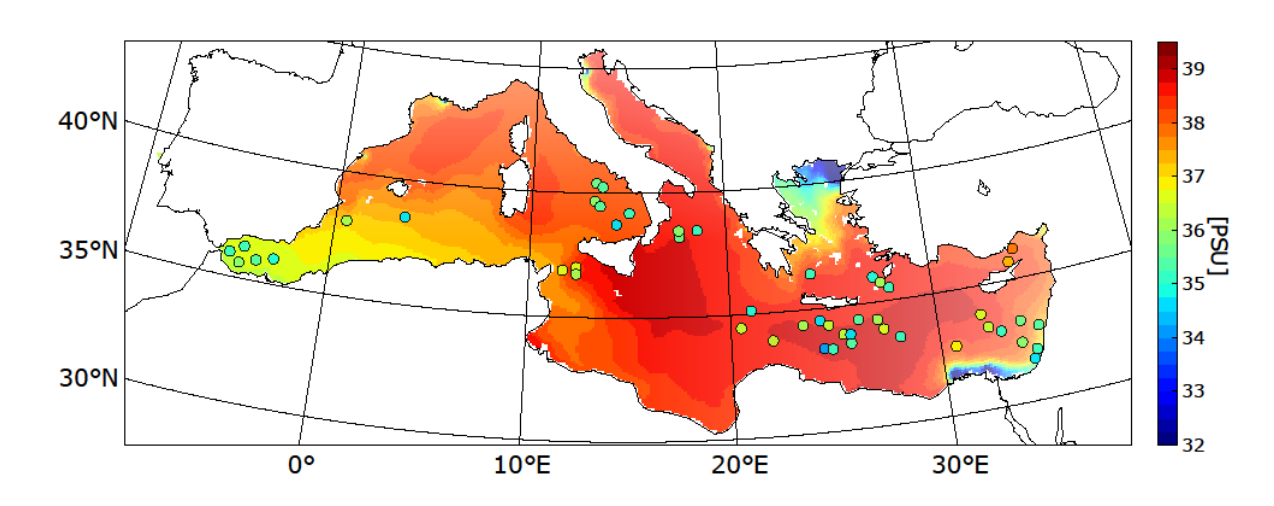

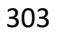

 **Figure S3: Model-data comparison for SSS. Dots represent the synthesis of Kallel et al. (1997a). The background colour represents the EHOL simulation.**

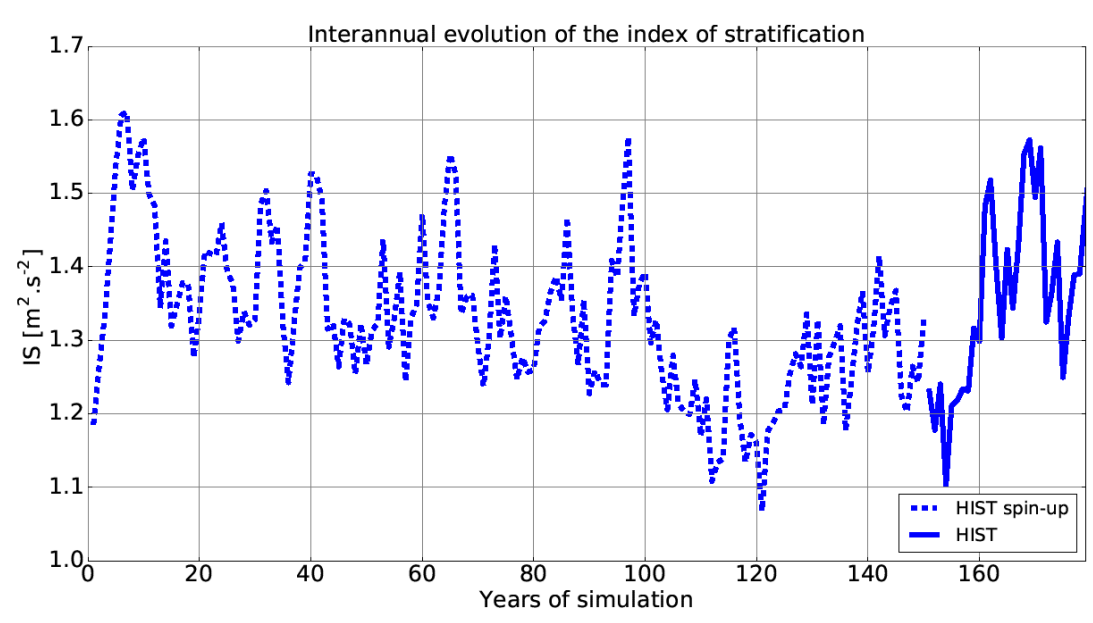

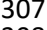

 **Figure S4: Interannual evolution of the index of stratification (IS) for the Mediterranean Sea for the HIST simulation (including the spin-up phase).**

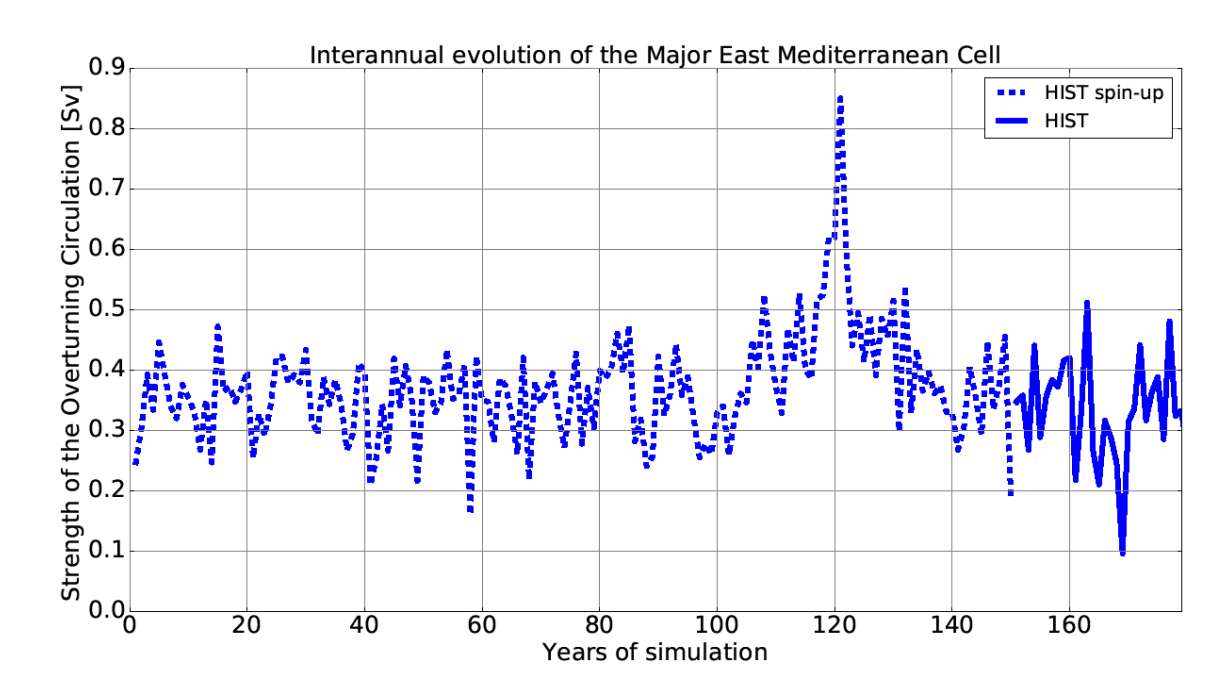

**Figure S5: Interannual evolution of the Zonal overturning Stream Function (ZOF) in the eastern** 

**Mediterranean Sea for the HIST simulation (including the spin-up phase).**

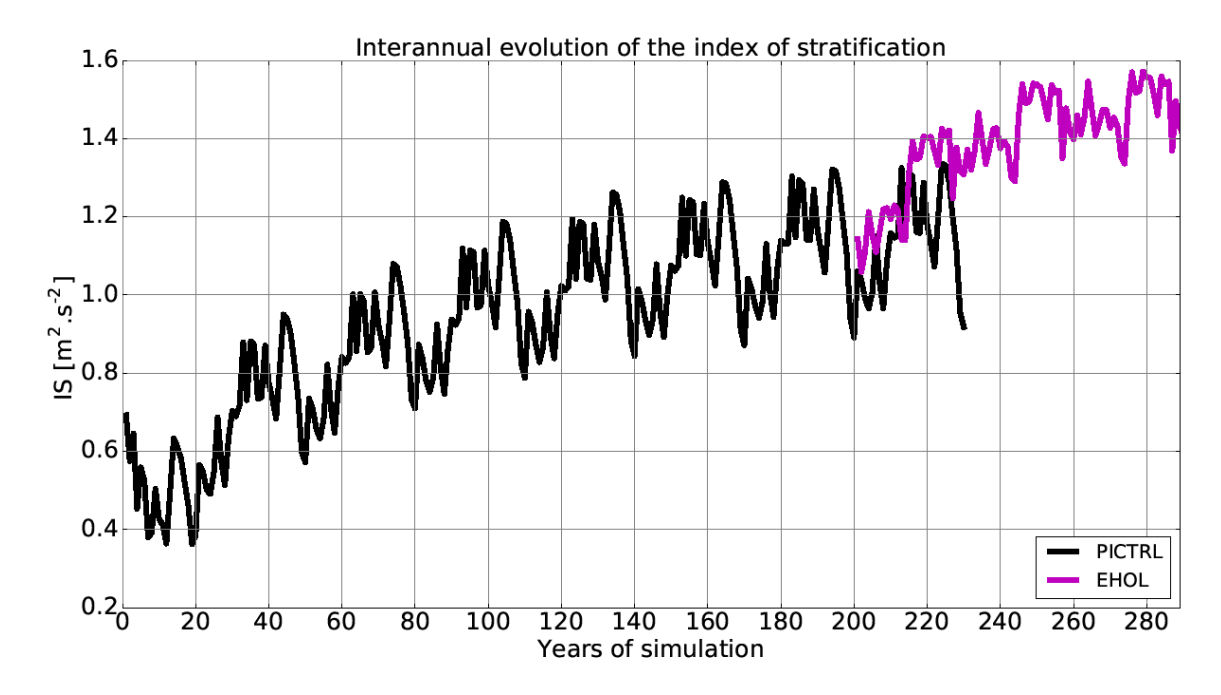

 **Figure S6: Interannual evolution of the index of stratification (IS) for the Mediterranean Sea for the PICTRL and EHOL simulations (including the PICTRL spin-up phase).**

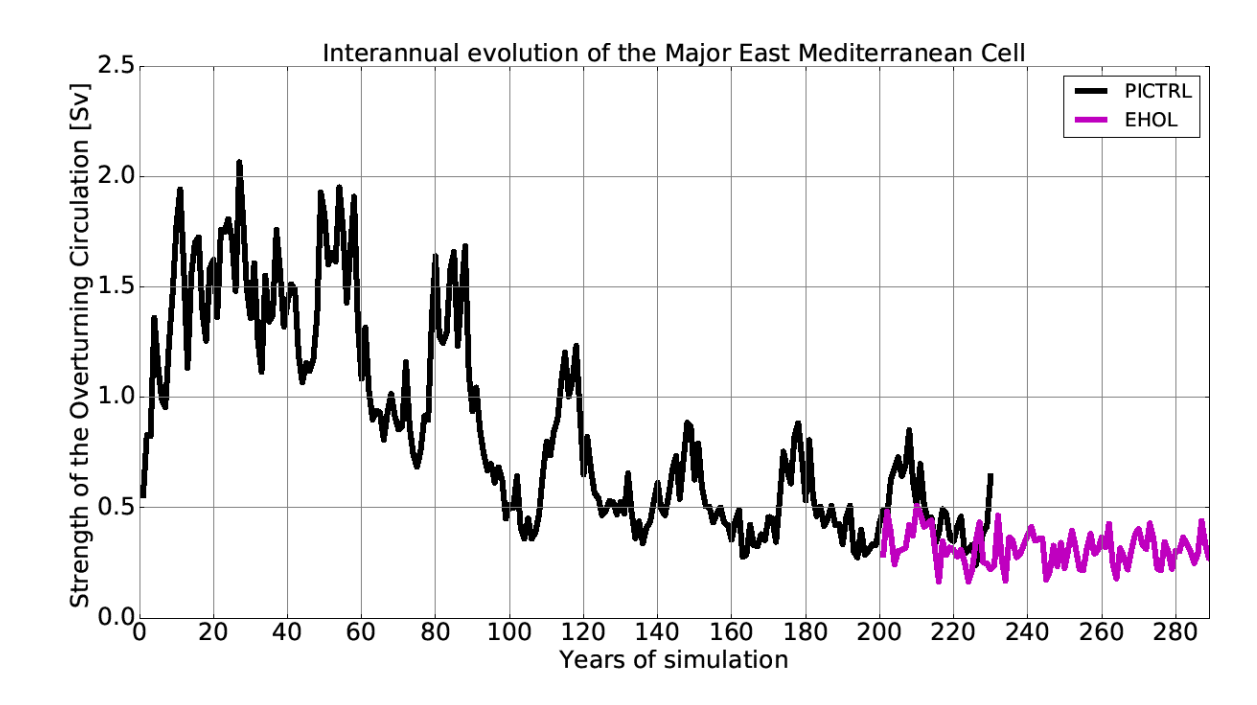

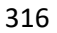

**Figure S7: Interannual evolution of the Zonal overturning Stream Function (ZOF) in the eastern** 

**Mediterranean Sea for the PICTRL and EHOL simulations (including the PICTRL spin-up** 

**phase).**

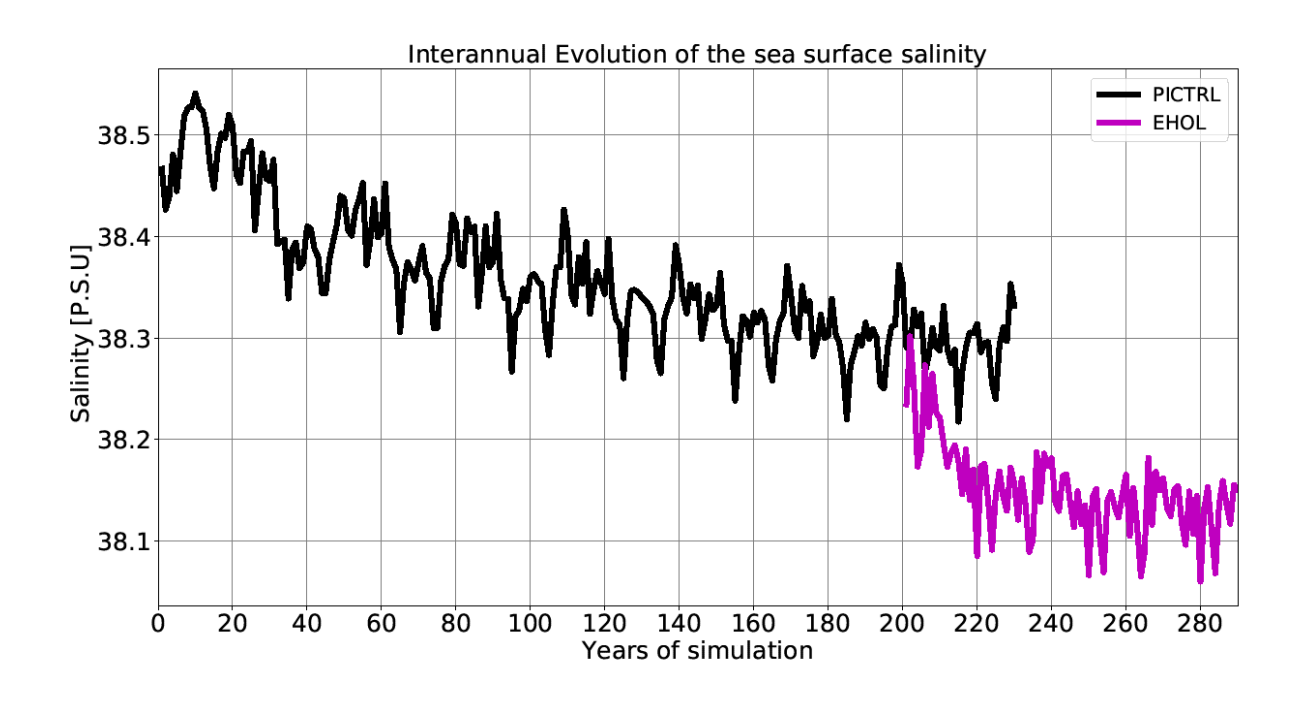

**Figure S8: Interannual evolution of the sea surface salinity (SSS) for the Mediterranean Sea for** 

**the PICTRL and EHOL simulations (including the PICTRL spin-up phase).**

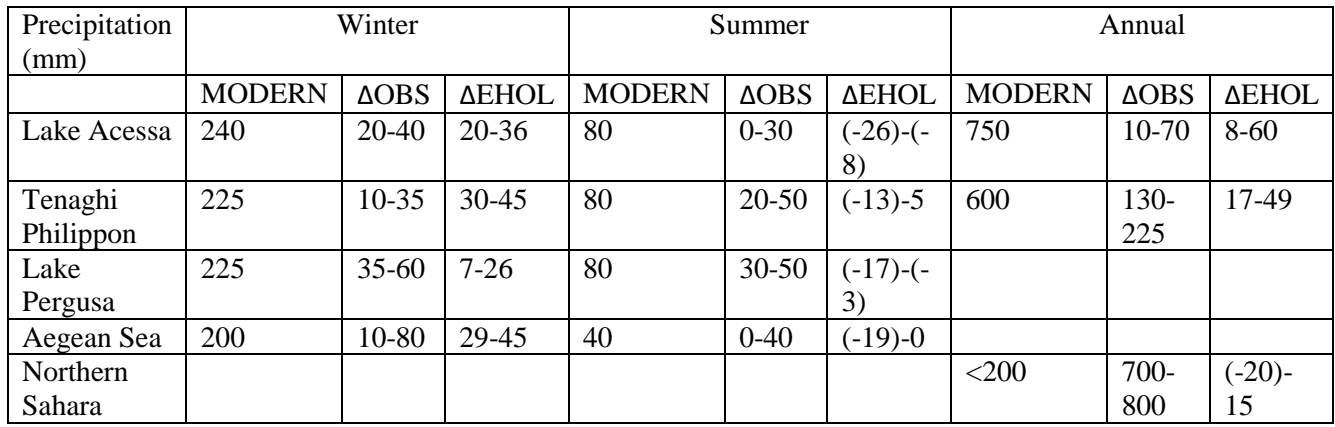

326 **Table S1: Model-data comparison for continental. First row: Lake Accesa (Northern Italy)** 

327 **(Peyron et al., 2011), Second row: Tenaghi Philippon, (Greece) (Peyron et al., 2011), Third row:** 

328 **Lake Pergusa (Sicily), (Magny et al., 2013), Fourth row: Aegean Sea, (Dormoy et al., 2009), Fifth** 

329 **row: Northern Sahara (Bar-Matthews et al., 2003). "MODERN" refers to the present values of** 

330 **precipitation, "OBS" to the data (around 9.5 ka cal BP), and "EHOL" for the Early Holocene** 

- 331 **simulation described in the article.**
- 332
- 333

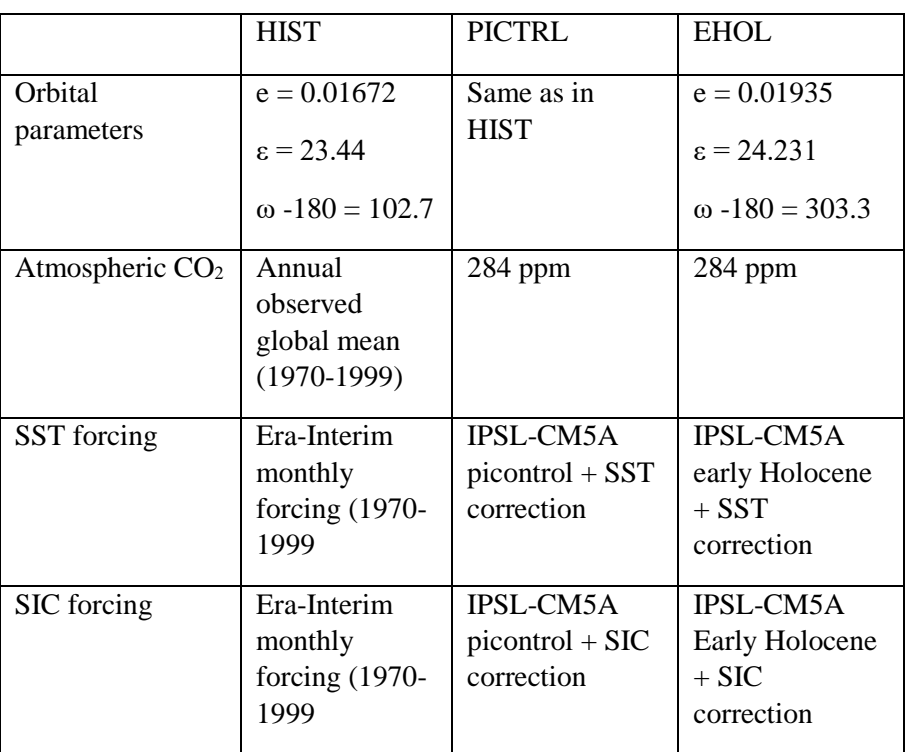

335 **Table S2: Forcings and parameters used in both AGCM and ARCM. ε is the elliptic orbit** 

- 337 **pCO<sup>2</sup> should be 260 ppm as suggested by the PMIP protocol for mid-Holocene. The goal in this**
- 338 **paper was mainly to have a sensitivity to orbital parameters.**
- 339

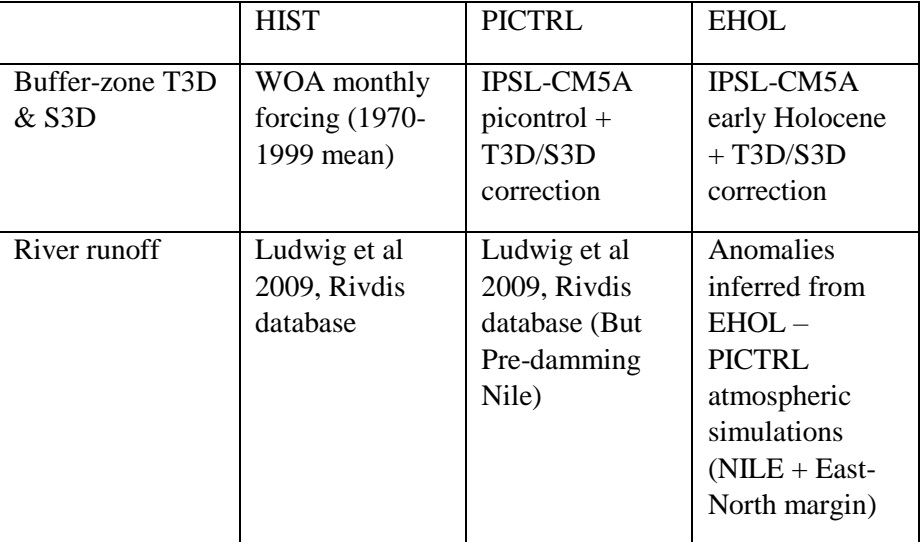

341

342 **Table S3: Forcings used in the ORCM.**

343

#### 344 **References**

- 345 Adloff, F., Mikolajewicz, U., Kučera, M., Grimm, R., Maier-Reimer, E., Schmiedl, G. and Emeis, K.
- 346 C.: Upper ocean climate of the Eastern Mediterranean Sea during the Holocene Insolation Maximum -
- 347 A model study, Clim. Past, 7(4), 1103–1122, doi:10.5194/cp-7-1103-2011, 2011.
- 348 Bar-Matthews, M., Ayalon, A., Gilmour, M., Matthews, A. and Hawkesworth, C. J.: Sea land oxygen
- 349 isotopic relationships from planktonic foraminifera and speleothems in the Eastern Mediterranean
- 350 region and their implication for paleorainfall during interglacial intervals, Geochim. Cosmochim. Acta,
- 351 67(17), 3181–3199, doi:10.1016/S0016-7037(02)01031-1, 2003.
- 352 Beaumet, J., Krinner, G., Déqué, M., Haarsma, R. and Li, L.: Assessing bias-corrections of oceanic
- 353 surface conditions for atmospheric models, Geosci. Model Dev. Discuss., (December), 1–29,
- 354 doi:10.5194/gmd-2017-247, 2017.
- 355 Dee, D. P., Uppala, S. M., Simmons, A. J., Berrisford, P., Poli, P., Kobayashi, S., Andrae, U.,
- 356 Balmaseda, M. A., Balsamo, G., Bauer, P., Bechtold, P., Beljaars, A. C. M., van de Berg, L., Bidlot, J.,
- 357 Bormann, N., Delsol, C., Dragani, R., Fuentes, M., Geer, A. J., Haimberger, L., Healy, S. B., Hersbach,
- 358 H., Hólm, E. V., Isaksen, L., Kållberg, P., Köhler, M., Matricardi, M., Mcnally, A. P., Monge-Sanz, B.
- M., Morcrette, J. J., Park, B. K., Peubey, C., de Rosnay, P., Tavolato, C., Thépaut, J. N. and Vitart, F.:
- The ERA-Interim reanalysis: Configuration and performance of the data assimilation system, Q. J. R.
- Meteorol. Soc., 137(656), 553–597, doi:10.1002/qj.828, 2011.
- Dormoy, I., Peyron, O., Combourieu Nebout, N., Goring, S., Kotthoff, U., Magny, M. and Pross, J.:
- Terrestrial climate variability and seasonality changes in the\rMediterranean region between 15 000 and
- 4000 years BP deduced\rfrom marine pollen records, Clim. Past, 5, 615–632, 2009.
- Guiot, J.: Methodology of the last climatic cycle reconstruction in France from pollen data, Palaeogeogr.
- Palaeoclimatol. Palaeoecol., 80(1), 49–69, doi:10.1016/0031-0182(90)90033-4, 1990.
- Kallel, N., Paterne, M., Labeyrie, L., Duplessy, J. C. and Arnold, M.: Temperature and salinity records
- 368 of the Tyrrhenian Sea during the last 18,000 years, Palaeogeogr. Palaeoclimatol. Palaeoecol., 135(1–4), 97–108, doi:10.1016/S0031-0182(97)00021-7, 1997.
- Kucera, M., Rohling, E. J., Hayes, A., Hopper, L. G. S., Kallel, N., Buongiorno Nardelli, B., Adloff, F.
- and Mikolajewicz, U.: Sea surface temperature of the Mediterranean Sea during the early Holocene
- insolation maximum, Clim. Past, 2011.
- Locarnini, R. A., Mishonov, A. V., Antonov, J. I., Boyer, T. P., Garcia, H. E., Baranova, O. K., Zweng,
- M. M., Paver, C. R., Reagan, J. R., Johnson, D. R., Hamilton, M. and Seidov, D.: World Ocean Atlas
- 2013, Volume 1: Temperature, NOAA Atlas., edited by S. Levitus and A. Mishonov., 2013.
- Ludwig, W., Dumont, E., Meybeck, M. and Heussner, S.: River discharges of water and nutrients to the
- Mediterranean and Black Sea: Major drivers for ecosystem changes during past and future decades?,
- Prog. Oceanogr., 80(3–4), 199–217, doi:10.1016/j.pocean.2009.02.001, 2009.
- Magny, M., Combourieu-Nebout, N., De Beaulieu, J. L., Bout-Roumazeilles, V., Colombaroli, D.,
- Desprat, S., Francke, A., Joannin, S., Ortu, E., Peyron, O., Revel, M., Sadori, L., Siani, G., Sicre, M. A.,
- Samartin, S., Simonneau, A., Tinner, W., Vannière, B., Wagner, B., Zanchetta, G., Anselmetti, F.,
- Brugiapaglia, E., Chapron, E., Debret, M., Desmet, M., Didier, J., Essallami, L., Galop, D., Gilli, A.,
- Haas, J. N., Kallel, N., Millet, L., Stock, A., Turon, J. L. and Wirth, S.: North-south palaeohydrological
- contrasts in the central mediterranean during the holocene: Tentative synthesis and working hypotheses,
- Clim. Past, 9(5), 2043–2071, doi:10.5194/cp-9-2043-2013, 2013.
- Peyron, O., Goring, S., Dormoy, I., Kotthoff, U., Pross, J., de Beaulieu, J.-L., Drescher-Schneider, R.,
- Vannière, B. and Magny, M.: Holocene seasonality changes in the central Mediterranean region
- reconstructed from the pollen sequences of Lake Accesa (Italy) and Tenaghi Philippon (Greece), The
- Holocene, 21(1), 131–146, doi:10.1177/0959683610384162, 2011.
- Rohling, E. J.: Environmental control on Mediterranean salinity and δ 18 O, Paleoceanography, 14(6),
- 706–715, doi:10.1029/1999PA900042, 1999.
- Rohling, E. J.: Paleosalinity: Confidence limits and future applications, Mar, Mar. Geol., 163, 1–11, doi:10.1016/S0025-3227(99)00097-3, 2000.
- Vadsaria, T., Li, L., Ramstein, G., & Dutay, J.-C.: Model and output for Vadsaria et al, "Development
- of a sequential tool LMDZ-NEMO-med-V1 for global to regional past climate simulation over the
- Mediterranean basin: an early Holocene case study", GMD publication. doi[:10.5281/zenodo.3258409,](https://doi.org/10.5281/zenodo.3258409)
- 2019.
- Vorosmarty, C. J., Feteke, B. M. and Tucker, B. A.: Global River Discharge, 1807-1991, V. 1.1 (RivDIS), 1998.
-